# Package 'ITRSelect'

September 24, 2018

<span id="page-0-0"></span>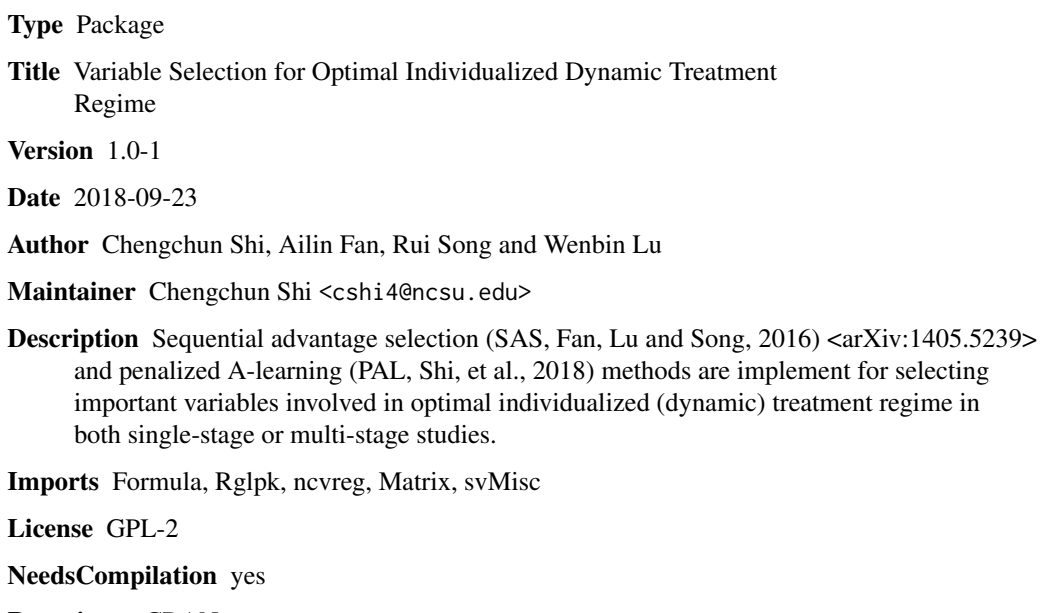

Repository CRAN

Date/Publication 2018-09-24 04:20:10 UTC

# R topics documented:

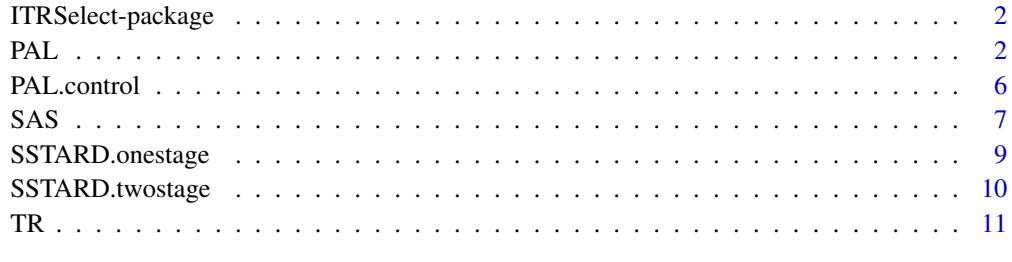

**Index** [13](#page-12-0)

<span id="page-1-0"></span>

#### Description

Sequential advantage selection (SAS) and penalized A-learning (PAL) methods are implement for selecting important variables involved in optimal individualized (dynamic) treatment regime in both single-stage or multi-stage studies.

#### Details

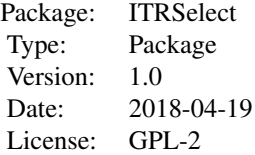

#### Author(s)

Chengchun Shi, Ailin Fan, Rui Song, Wenbin Lu

Maintainer: Chengchun Shi <cshi4@ncsu.edu>

#### References

Shi, C. and Fan, A. and Song, R. and Lu, W. (2018) High-Dimensional A-Learing for Optimal Dynamic Treatment Regimes. *Annals of Statistics,* 46: 925-957.

Fan, A. and Lu, W. and Song, R. (2016) Sequential Advantage Selection for Optimal Treatment Regime. *Annals of Applied Statistics,* 10: 32-53.

Shi, C. and Song, R. and Lu, W. (2018) Concordance and Value Information Criteria for Optimal Treatment Decision. *Under review*.

<span id="page-1-1"></span>PAL *Penalized A-learning for optimal dynamic treatment regime*

#### <span id="page-1-2"></span>Description

Selects important variables that are involved in the optimal treatment regime based on penalized A-learning estimating equation. This function can be applied to two-stage studies where treatments are sequentially assigned at two different time points.

#### <span id="page-2-0"></span>Usage

```
PAL(formula, data, subset, na.action, IC = c("BIC", "CIC", "VIC"),
   lambda.list = exp(seq(-3.5, 2, 0.1)), refit = TRUE, control = PAL.control(...),
model = TRUE, y = TRUE, a1 = TRUE, x1 = TRUE, a2 = TRUE, x2 = TRUE, ...)
PAL.fit(y, x1, x2 = NULL, a1, a2 = NULL, IC = c("BIC", "CIC", "VIC"),
    lambda.list = exp(seq(-3.5, 2, 0.1)), refit = TRUE,
    control = PAL.control())
```
#### Arguments

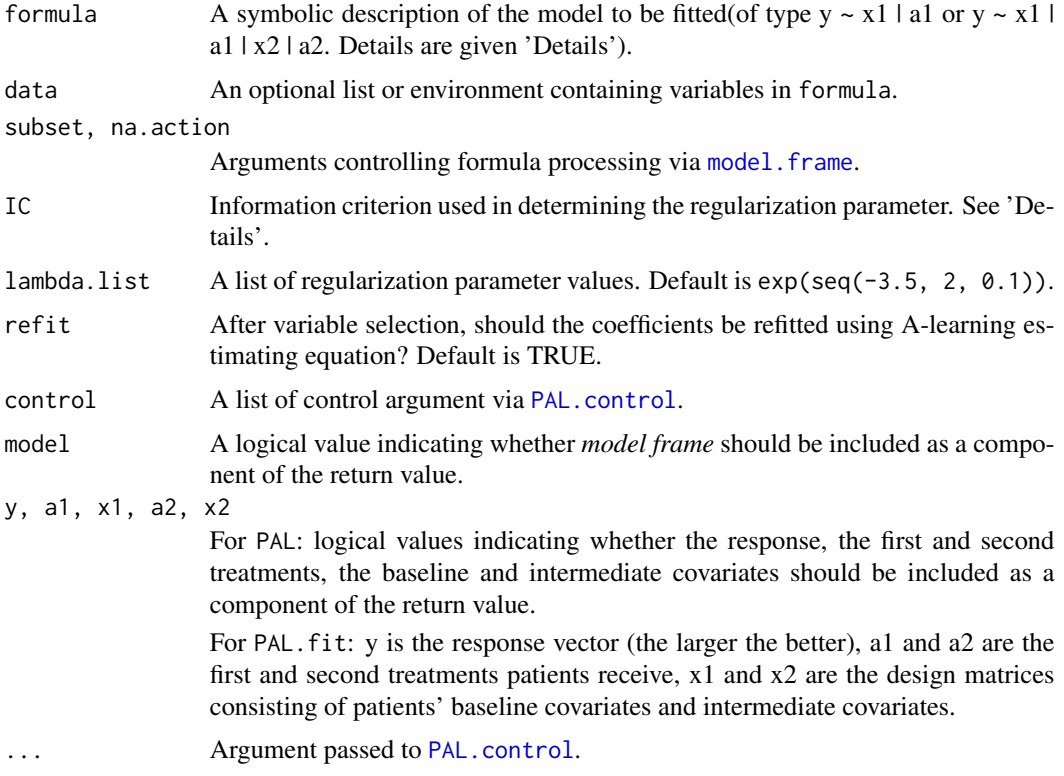

#### Details

Penalized A-learning is developed to select important variables involved in the optimal individualized treatment regime. An individualized treatment regime is a function that maps patients covariates to the space of available treatment options. The method can be applied to both single-stage and two-stage studies.

PAL applied the Dantzig selector on the A-learning estimating equation for variable selection. The regularization parameter in the Dantzig selector is chosen according to the information criterion. Specifically, we provide a Bayesian information criterion (BIC), a concordance information criterion (CIC) and a value information criterion (VIC). For illustration of these information criteria, consider a single-stage study. Assume the data is summarized as  $(Y_i, A_i, X_i)$ ,  $i = 1, ..., n$  where  $Y_i$  is the response of the *i*-th patient,  $A_i$  denotes the treatment that patient receives and  $X_i$  is the

corresponding baseline covariates. Let  $\hat{\pi}_i$  and  $\hat{h}_i$  denote the estimated propensity score and baseline mean of the *i*-th patient. For any linear treatment regime  $I(x^T \beta > c)$ , BIC is defined as

$$
BIC = -n \log \left( \sum_{i=1}^{n} (A_i - \hat{\pi}_i)^2 (Y_i - \hat{h}_i - A_i c - A_i X_i^T \beta)^2 \right) - ||\beta||_0 \kappa_B,
$$

where  $\kappa_B = \{\log(n) + \log(p+1)\}/\kappa$  appa and kappa is the model complexity penalty used in the function PAL.control. VIC is defined as

$$
VIC = \sum_{i=1}^{n} \left( \frac{A_i d_i}{\hat{\pi}_i} + \frac{(1 - A_i)(1 - d_i)}{1 - \hat{\pi}_i} \right) \{ Y_i - \hat{h}_i - A_i (X_i^T \beta + c) \} + \{ \hat{h}_i + \max(X_i^T \beta + c, 0) \} - ||\beta||_0 \kappa_V,
$$

where  $d_i = I(X_i^T \beta > -c)$  and  $\kappa_V = n^{1/3} \log^{2/3}(p) \log(\log(n))/k$ appa. CIC is defined as

$$
CIC = \sum_{i \neq j} \frac{1}{n} \left( \frac{(A_i - \hat{\pi}_i) \{ Y_i - \hat{h}_i \} A_j}{\hat{\pi}_i (1 - \hat{\pi}_i) \hat{\pi}_j} - \frac{(A_j - \hat{\pi}_j) \{ Y_j - \hat{h}_j \} A_i}{\hat{\pi}_j (1 - \hat{\pi}_j) \hat{\pi}_i} \right) I(X_i^T \beta > X_j^T \beta) - ||\beta||_0 \kappa_C,
$$

where  $\kappa_C = \log(p) \log_{10}(n) \log(\log_{10}(n)) / \text{kappa}.$ 

Under certain conditions, it can be shown that CIC and VIC is consistent as long as either the estimated propensity score or the estimated baseline is consistent.

For single-stage study, the formula should specified as  $y \sim x1$  | a1 where y is the reponse vector (y should be specified in such a way that a larger value of y indicates better clinical outcomes), x1 is patient's baseline covariates and a1 is the treatment that patient receives.

For two-stage study, the formula should be specified as  $y \sim x1 \mid a1 \mid x2 \mid a2$  where y is the response vector, a1 and a2 the vectors of patients' first and second treatments, x1 and x2 are the design matrices consisting of patients' baseline covariates and intermediate covariates.

PAL standardizes the covariates and includes an intercept in the estimated individualized treatment regime by default. For single-stage study, the estimated treamtent regime is given by  $I(\mathsf{x1}^T$ be $\mathsf{ta1}$  . <code>est</code>  $>$ 0). For two-stage study, the estimated regime is given by a1 =  $I(x1^T \text{beta1}.\text{est} > 0)$  and  $a2 = I(x^T beta2.est > 0)$  where  $x=c(x1, a1, x2)$ .

#### Value

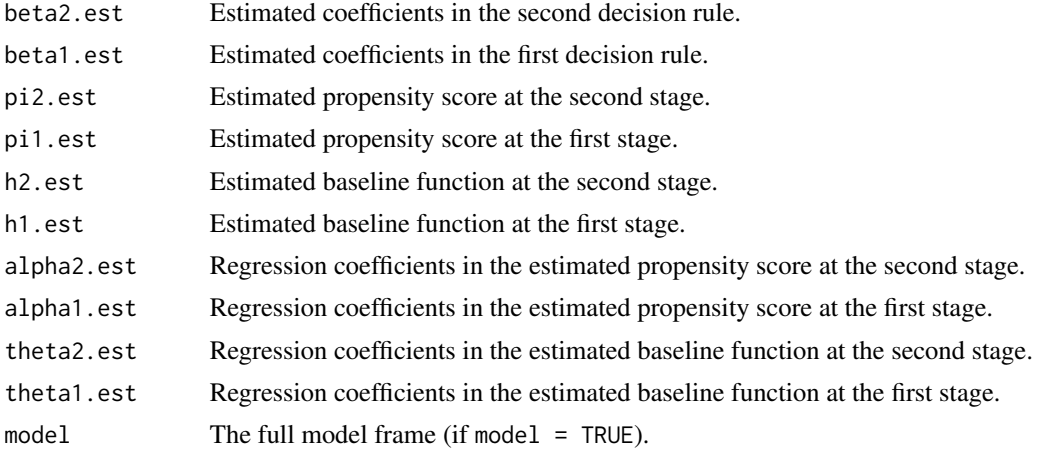

<span id="page-4-0"></span>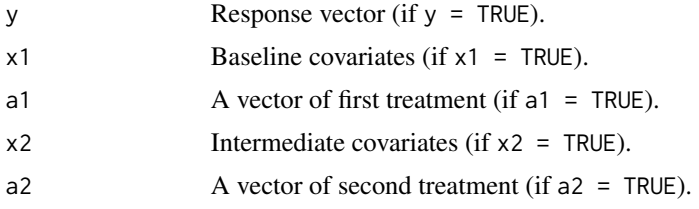

# Author(s)

Chengchun Shi and Ailin Fan

#### References

Shi, C. and Fan, A. and Song, R. and Lu, W. (2018) High-Dimensional A-Learing for Optimal Dynamic Treatment Regimes. *Annals of Statistics,* 46: 925-957.

Shi, C. and Song, R. and Lu, W. (2018) Concordance and Value Information Criteria for Optimal Treatment Decision. *Under review*.

#### See Also

[PAL.control](#page-5-1)

#### Examples

```
## single-stage study
set.seed(12345)
n <- 200
p <- 1000
X <- matrix(rnorm(n*p), nrow=n, ncol=p)
A <- rbinom(n, 1, 0.5)
CX \le (X[, 1] + X[, 2])h \le -1 + X[, 1] \times X[, 3]Y \le -h + A \times CX + 0.5 \times rnorm(n)result <- PAL(Y~X|A)
## two-stage study
set.seed(12345*2)
n <- 200
p <- 1000
X1 <- matrix(rnorm(n*p), nrow=n, ncol=p)
A1 <- rbinom(n, 1, 0.5)
X2 \leq X1[,1] + A1 + 0.5*rnorm(n)A2 <- rbinom(n, 1, 0.5)
Y \le -A2*(A1 + X2) + A1*X1[,1] + 0.5*rnorm(n)result <- PAL(Y~X1|A1|X2|A2)
```

```
## single-stage study
set.seed(12345)
n < -50
```

```
p \le -20X <- matrix(rnorm(n*p), nrow=n, ncol=p)
A <- rbinom(n, 1, 0.5)
CX \le (X[, 1] + X[, 2])h \le -1 + X[, 1] \times X[, 3]Y \leftarrow h + A \star CX + 0.5 \star rnorm(n)result <- PAL(Y~X|A)
## two-stage study
set.seed(12345*2)
n <- 50
p \le -20X1 <- matrix(rnorm(n*p), nrow=n, ncol=p)
A1 <- rbinom(n, 1, 0.5)
X2 \leq X1[,1] + A1 + 0.5*rnorm(n)A2 <- rbinom(n, 1, 0.5)
Y \leftarrow A2*(A1 + X2) + A1*X1[, 1] + 0.5*rnorm(n)result <- PAL(Y~X1|A1|X2|A2)
```
<span id="page-5-1"></span>PAL.control *Control parameters for penalized A-learning*

#### Description

Parameters that control fitting of penalized A-learning.

#### Usage

```
PAL.control(pi1.est = NULL, pi2.est = NULL, h1.est = NULL, h2.est = NULL, kappa = NULL,
  penalty = 'SCAD')
```
# Arguments

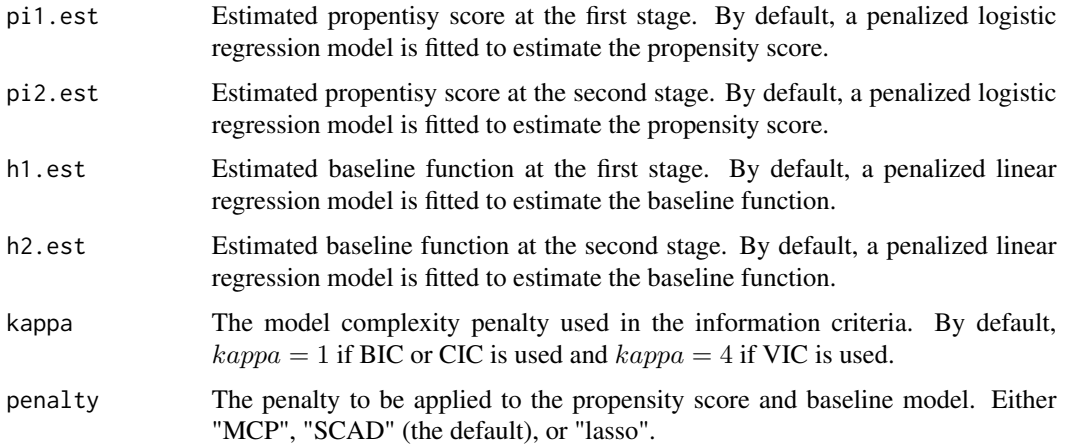

<span id="page-5-0"></span>

#### <span id="page-6-0"></span> $SAS$  7

# Value

A list with the arguments specified.

#### See Also

[PAL](#page-1-1), [PAL.fit](#page-1-2)

#### Examples

```
set.seed(12345)
n <- 200
p <- 200
X <- matrix(rnorm(n*p), nrow=n, ncol=p)
A <- rbinom(n, 1, 0.5)
CX \leftarrow (X[, 1] + X[, 2])h \leftarrow 1 + X[, 1] \times X[, 3]Y \leftarrow h + A \star CX + 0.5 \star rnorm(n)result <- SAS(Y~X|A, pi1.est=0.5)
```
<span id="page-6-1"></span>SAS *Sequential advantage selection for optimal dynamic treatment regime*

# Description

Select variables that are qualitatively interacted with the treatment based on a modified S-score method and a BIC-type criterion. This function can be applied to two-stage studies where treatments are sequentially assigned at two different time points.

### Usage

```
SAS(formula, data, subset, na.action, step,
model = TRUE, y = TRUE, a1 = TRUE, x1 = TRUE, a2 = TRUE, x2 = TRUE, ...)
SAS.fit(y, x1, x2 = NULL, a1, a2 = NULL, step)
```
#### Arguments

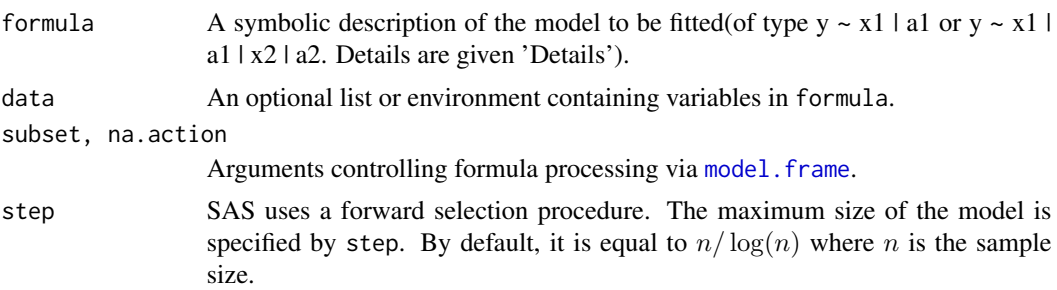

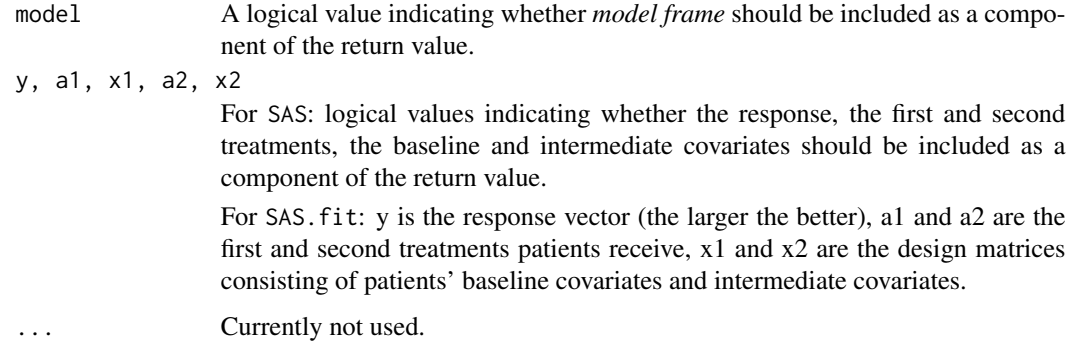

#### Details

For single-stage study, the formula should specified as  $y \sim x1$  | a1 where y is the reponse vector (y should be specified in such a way that a larger value of y indicates better clinical outcomes), x1 is patient's baseline covariates and a1 is the treatment that patient receives.

For two-stage study, the formula should be specified as  $y \sim x1 \mid a1 \mid x2 \mid a2$  where y is the response vector, a1 and a2 the vectors of patients' first and second treatments, x1 and x2 are the design matrices consisting of patients' baseline covariates and intermediate covariates.

The function returns linear dynamic treatment regimes. For single-stage study, the estimated treamtent regime for future patients is given by  $I(x1^T \text{beta1}.\text{est} > 0)$ . For two-stage study, the estimated regime is given by a1 =  $I(x1^T \text{beta1}.\text{est} > 0)$  and a2 =  $I(x^T \text{beta2}.\text{est} > 0)$  where  $x=c(x1, a1, x2)$ .

#### Value

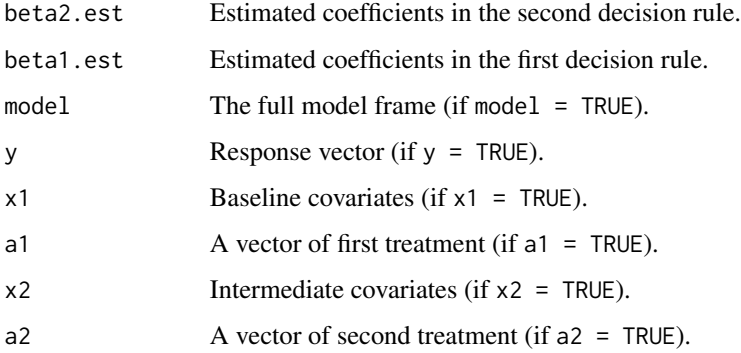

#### Author(s)

Ailin Fan and Chengchun Shi

#### References

Fan, A. and Lu, W. and Song, R. (2016) Sequential Advantage Selection for Optimal Treatment Regime. *Annals of Applied Statistics,* 10: 32-53.

# <span id="page-8-0"></span>SSTARD.onestage 9

#### Examples

```
## single-stage study
set.seed(12345)
n < -200p <- 200
X <- matrix(rnorm(n*p), nrow=n, ncol=p)
A \leq - rbinom(n, 1, 0.5)
CX \leq (X[, 1] + X[, 2])h \le -1 + X[0.1] \times X[0.3]Y \le -h + A \times CX + 0.5 \times rnorm(n)result <- SAS(Y~X|A)
## two-stage study
set.seed(12345*2)
n <- 200
p \le -200X1 <- matrix(rnorm(n*p), nrow=n, ncol=p)
A1 <- rbinom(n, 1, 0.5)
X2 \leq X1[,1] + A1 + 0.5*rnorm(n)A2 <- rbinom(n, 1, 0.5)
Y \le -A2*(A1 + X2) + A1*X1[, 1] + 0.5*rnorm(n)result <- SAS(Y~X1|A1|X2|A2)
## single-stage study
set.seed(12345)
n <- 50
p \le -20X <- matrix(rnorm(n*p), nrow=n, ncol=p)
A \leftarrow \text{rbinom}(n, 1, 0.5)CX \leftarrow (X[, 1] + X[, 2])h \leftarrow 1 + X[, 1] \times X[, 3]Y \le -h + A \times CX + 0.5 \times rnorm(n)result <- SAS(Y~X|A)
## two-stage study
set.seed(12345*2)
n <- 50
p \le -20X1 <- matrix(rnorm(n*p), nrow=n, ncol=p)
A1 <- rbinom(n, 1, 0.5)
X2 \leq X1[,1] + A1 + 0.5*rnorm(n)A2 <- rbinom(n, 1, 0.5)
Y \leftarrow A2*(A1 + X2) + A1*X1[, 1] + 0.5*rnorm(n)result <- SAS(Y~X1|A1|X2|A2)
```
SSTARD.onestage *Simulated single-stage dataset from the STAR\*D study*

#### <span id="page-9-0"></span>**Description**

This data is constructed based on the Sequenced Treatment Alternatives to Relieve Depression (STAR\*D) study. Due to a data confidentiality agreement, we are not able to provide the original dataset. Here, we generate simulated data that are similar to the original dataset.

#### Usage

data("SSTARD.onestage")

# Format

A list with 319 observations.

Y Patients' responses. The larger the better.

A Treatments patients receive.

X A 319\*305 matrix consisting of patients' baseline covariates.

#### References

Fava, M., Rush, A. J., Trivedi, M. H., Nierenberg, A. A., Thase, M. E., Sack- eim, H. A., Quitkin, F. M., Wisniewski, S., Lavori, P. W., Rosenbaum, J. F. et al. (2003). Background and rationale for the Sequenced Treatment Alternatives to Relieve Depression (STAR\* D) study. *Psychiatric Clinics of North America,* 26: 457-494.

Rush, A. J., Fava, M., Wisniewski, S. R., Lavori, P. W., Trivedi, M. H., Sack- eim, H. A., Thase, M. E., Nierenberg, A. A., Quitkin, F. M., Kashner, T. M. et al. (2004). Sequenced treatment alternatives to relieve depression (STAR\* D): rationale and design. *Controlled clinical trials,* 25: 119-142.

#### Examples

data(SSTARD.onestage)

SSTARD.twostage *Simulated two-stage dataset from the STAR\*D study*

#### Description

This data is constructed based on the Sequenced Treatment Alternatives to Relieve Depression (STAR\*D) study. Due to a data confidentiality agreement, we are not able to provide the original dataset. Here, we generate simulated data that are similar to the original dataset.

#### Usage

```
data("SSTARD.twostage")
```
# <span id="page-10-0"></span>Format

A list with 73 observations.

- Y Patients' responses. The larger the better.
- A2 Treatments patients receive at the second decision point.
- X2 The intermediate covariates collected between two decision points.
- A1 Treatments patients receive at the first decision point.
- X1 Patients' baseline covariates.

#### References

Fava, M., Rush, A. J., Trivedi, M. H., Nierenberg, A. A., Thase, M. E., Sack- eim, H. A., Quitkin, F. M., Wisniewski, S., Lavori, P. W., Rosenbaum, J. F. et al. (2003). Background and rationale for the Sequenced Treatment Alternatives to Relieve Depression (STAR\* D) study. *Psychiatric Clinics of North America,* 26: 457-494.

Rush, A. J., Fava, M., Wisniewski, S. R., Lavori, P. W., Trivedi, M. H., Sack- eim, H. A., Thase, M. E., Nierenberg, A. A., Quitkin, F. M., Kashner, T. M. et al. (2004). Sequenced treatment alternatives to relieve depression (STAR\* D): rationale and design. *Controlled clinical trials,* 25: 119-142.

### Examples

data(SSTARD.twostage)

TR *Individualized treatment regime based on PAL or SAS.*

#### Description

Recommend individualized treatment regime for future patients, based on the penalized A-learning method, or sequential advantage selection method.

#### Usage

 $TR(object, x1, a1 = NULL, x2 = NULL, stage = 1)$ 

#### **Arguments**

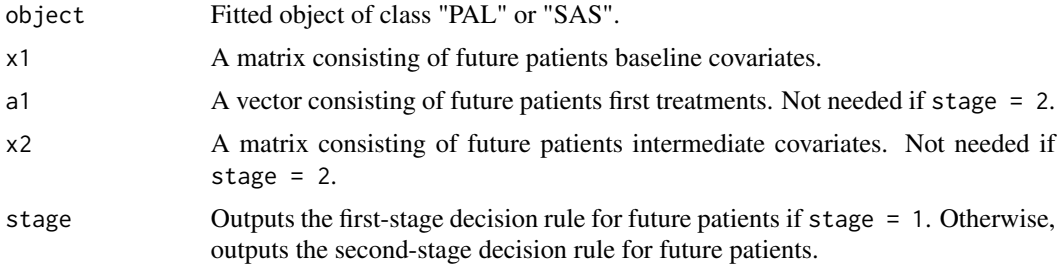

# <span id="page-11-0"></span>Value

A vector of individualized treatments tailored for future patients.

### Author(s)

Chengchun Shi

# See Also

[PAL](#page-1-1), [SAS](#page-6-1)

# Examples

```
## load simulated STARD data
data(SSTARD.twostage)
## estimate individualized treatment regime using SAS
result <- SAS(Y~X1|A1|X2|A2, data=SSTARD.twostage)
## make the recommendation
TR(result, x1=SSTARD.twostage$X1, a1=SSTARD.twostage$A1, x2=SSTARD.twostage$X2, stage=2)
```
# <span id="page-12-0"></span>Index

∗Topic Individualized treatment regime TR, [11](#page-10-0) ∗Topic Penalized A-learning PAL, [2](#page-1-0) ∗Topic Sequential advantage selection SAS, [7](#page-6-0) ∗Topic datasets SSTARD.onestage, [9](#page-8-0) SSTARD.twostage, [10](#page-9-0)

ITRSelect *(*ITRSelect-package*)*, [2](#page-1-0) ITRSelect-package, [2](#page-1-0)

model.frame, *[3](#page-2-0)*, *[7](#page-6-0)*

PAL, [2,](#page-1-0) *[7](#page-6-0)*, *[12](#page-11-0)* PAL.control, *[3](#page-2-0)*, *[5](#page-4-0)*, [6](#page-5-0) PAL.fit, *[7](#page-6-0)*

SAS, [7,](#page-6-0) *[12](#page-11-0)* SSTARD.onestage, [9](#page-8-0) SSTARD.twostage, [10](#page-9-0)

TR, [11](#page-10-0)